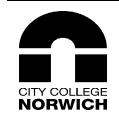

 $\Gamma$ 

## **City College Norwich Lesson Plan**

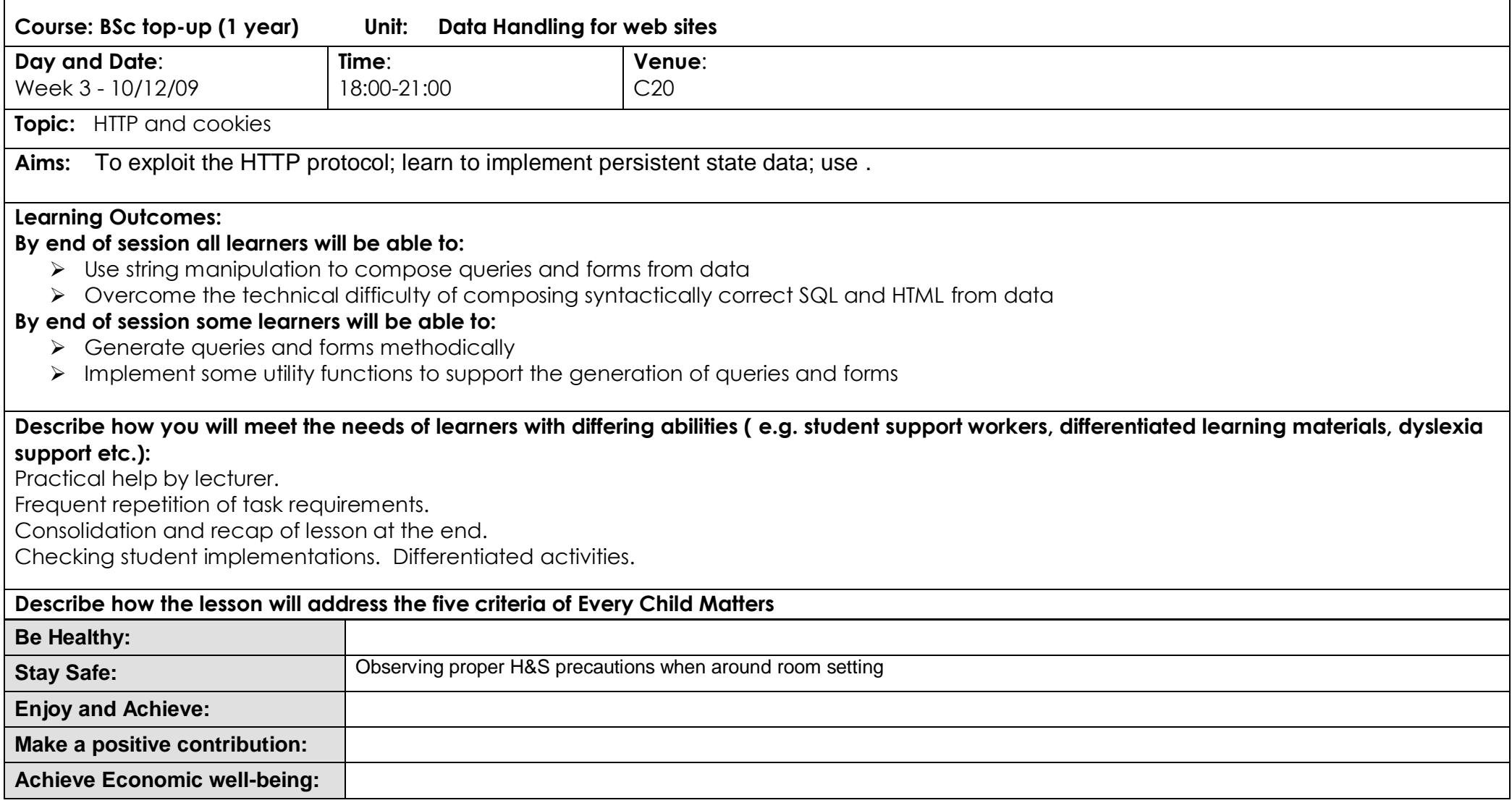

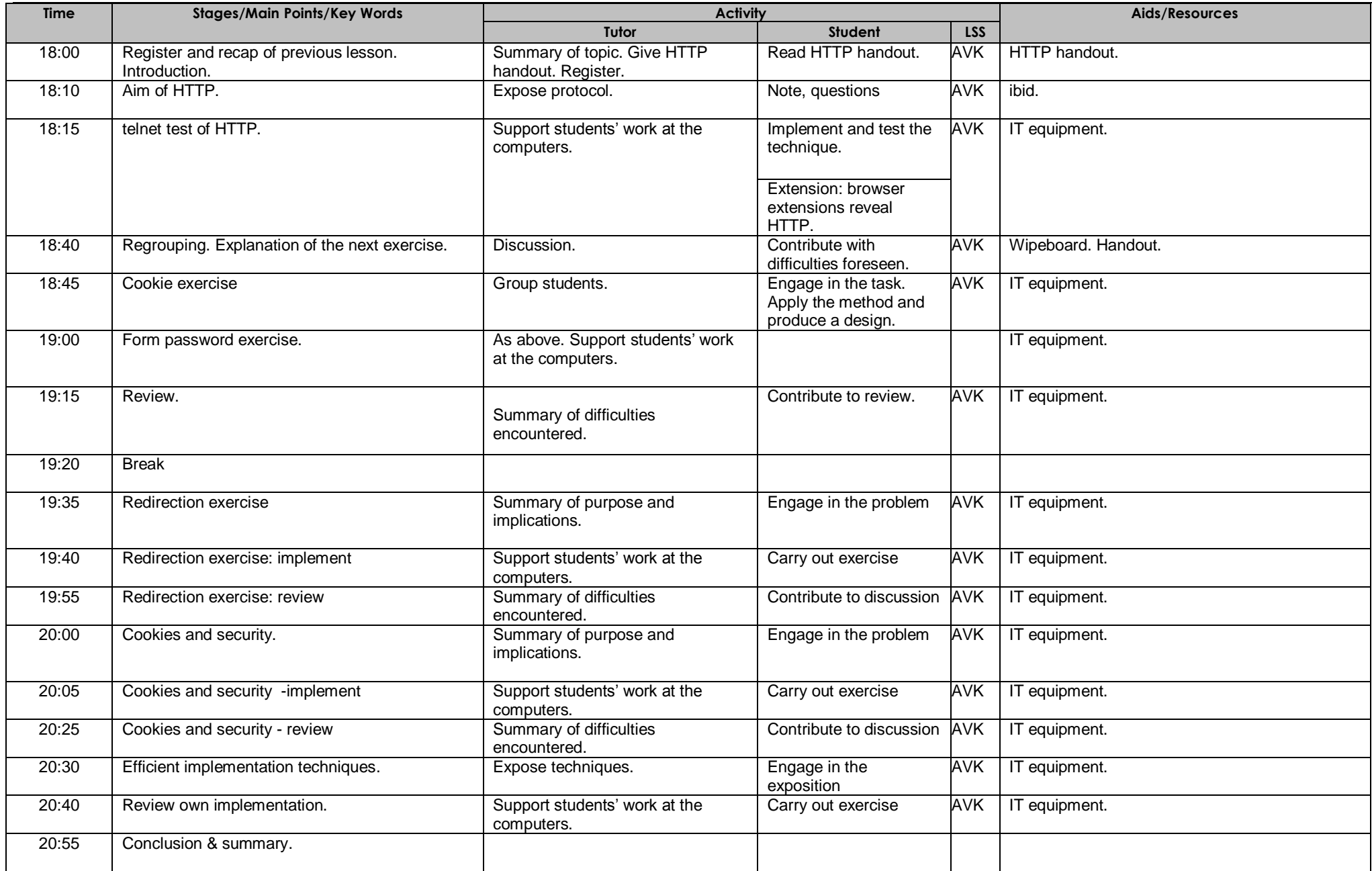

**Key: LSS – Learning Styles Supported (A – Audio, V – Visual, K – Kinaesthetic)**

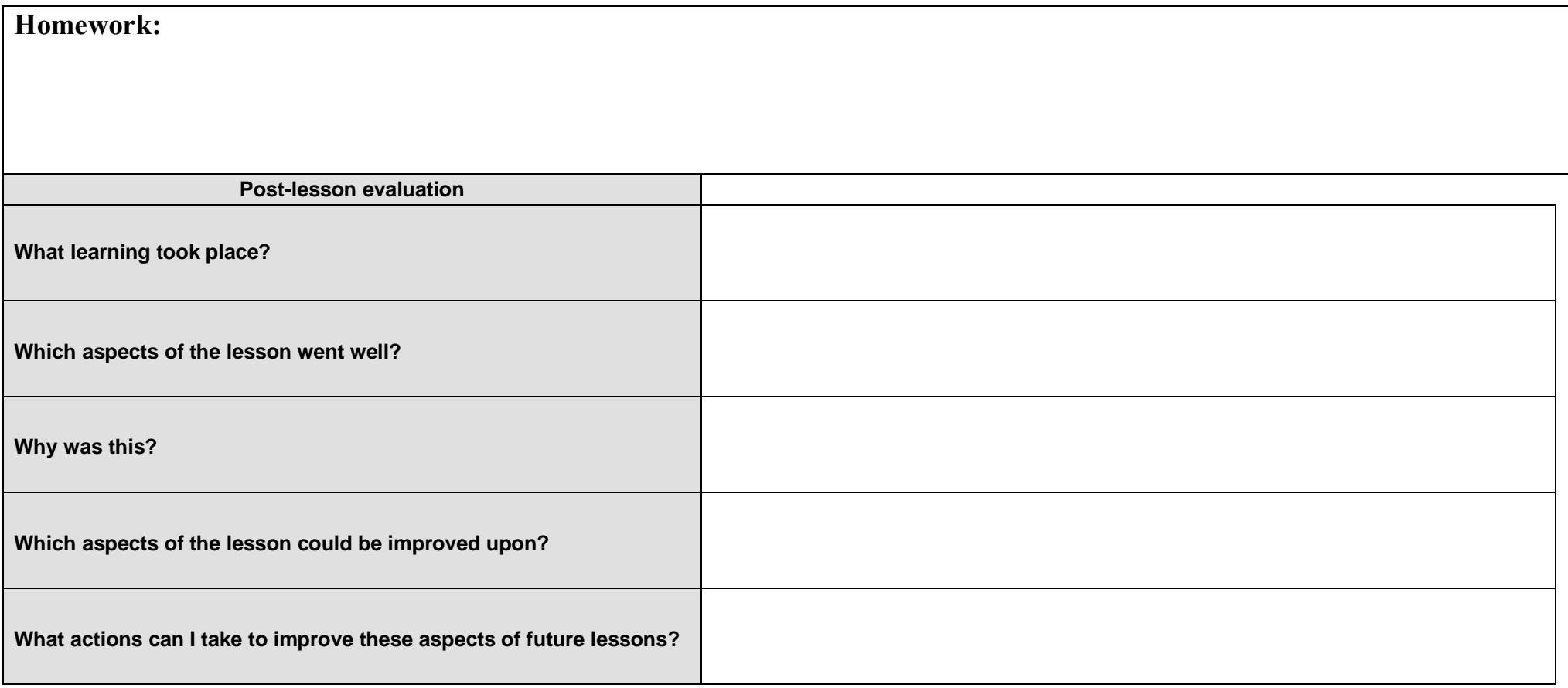